**OSP Stage 2040**

**<Design>**

**유아용 음성인식 영어 학습기**

**Date**

**2015-04-17**

**Project Team**

**T2**

**201011314 김민재**

**201011349 이규진**

**201011356 이종찬**

# **Contents.**

- Activity 2041. Design Real Use Cases
- Activity 2042. Define Reports, UI, and Storyboards
- Activity 2043. Refine System Architecture
- Activity 2044. Define Interaction Diagrams
- Activity 2045. Define Design Class Diagrams

# Activity 2041. Design Real Use Cases

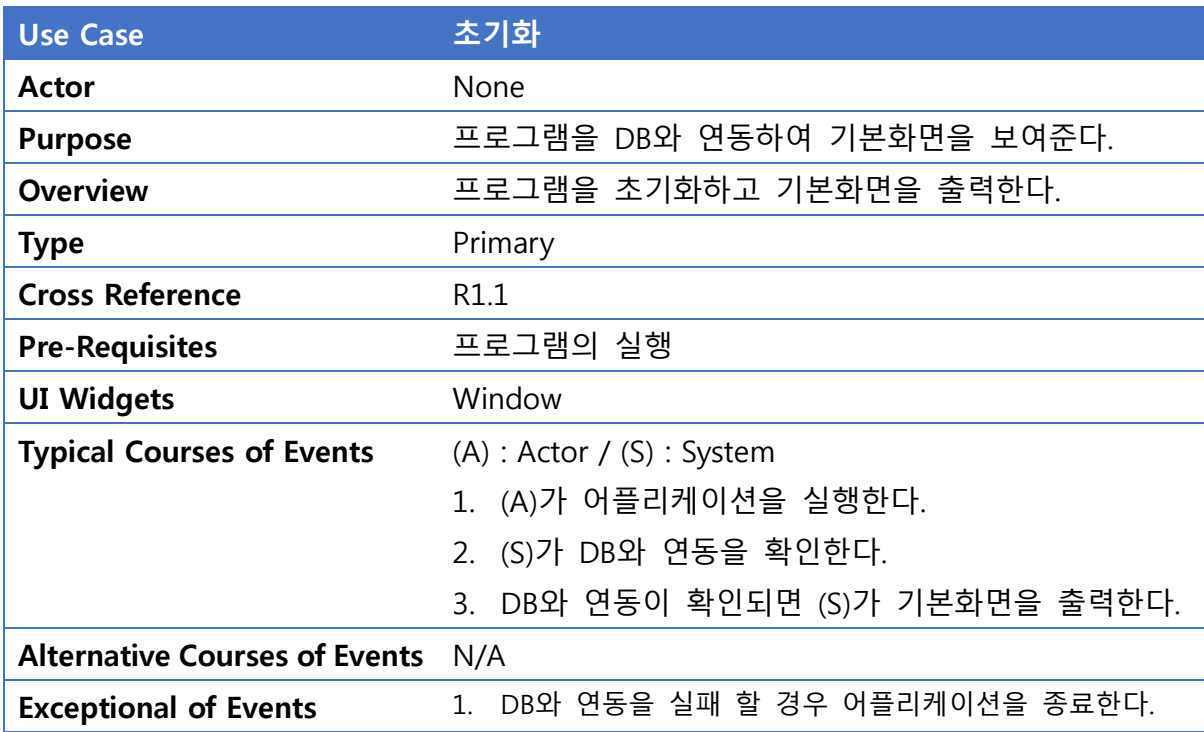

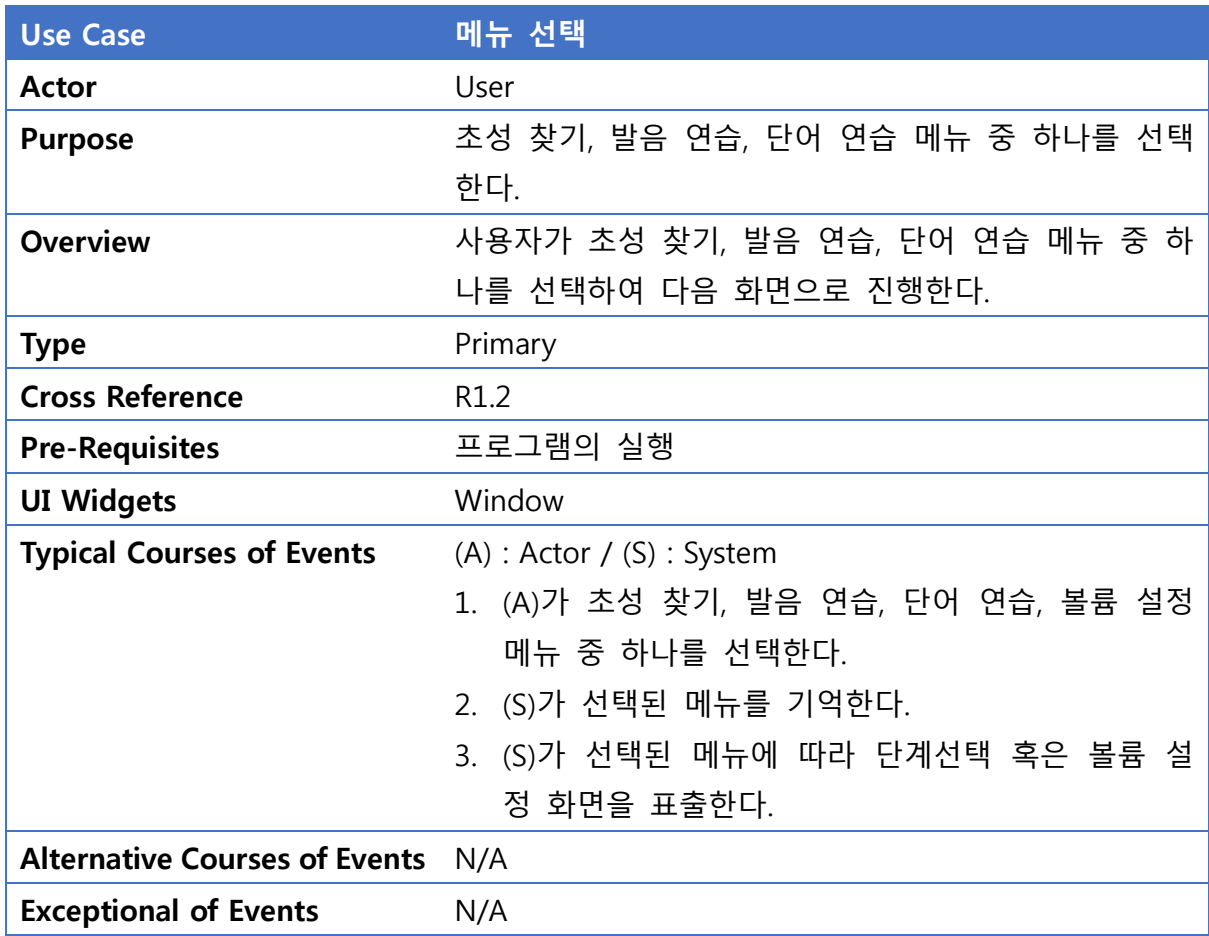

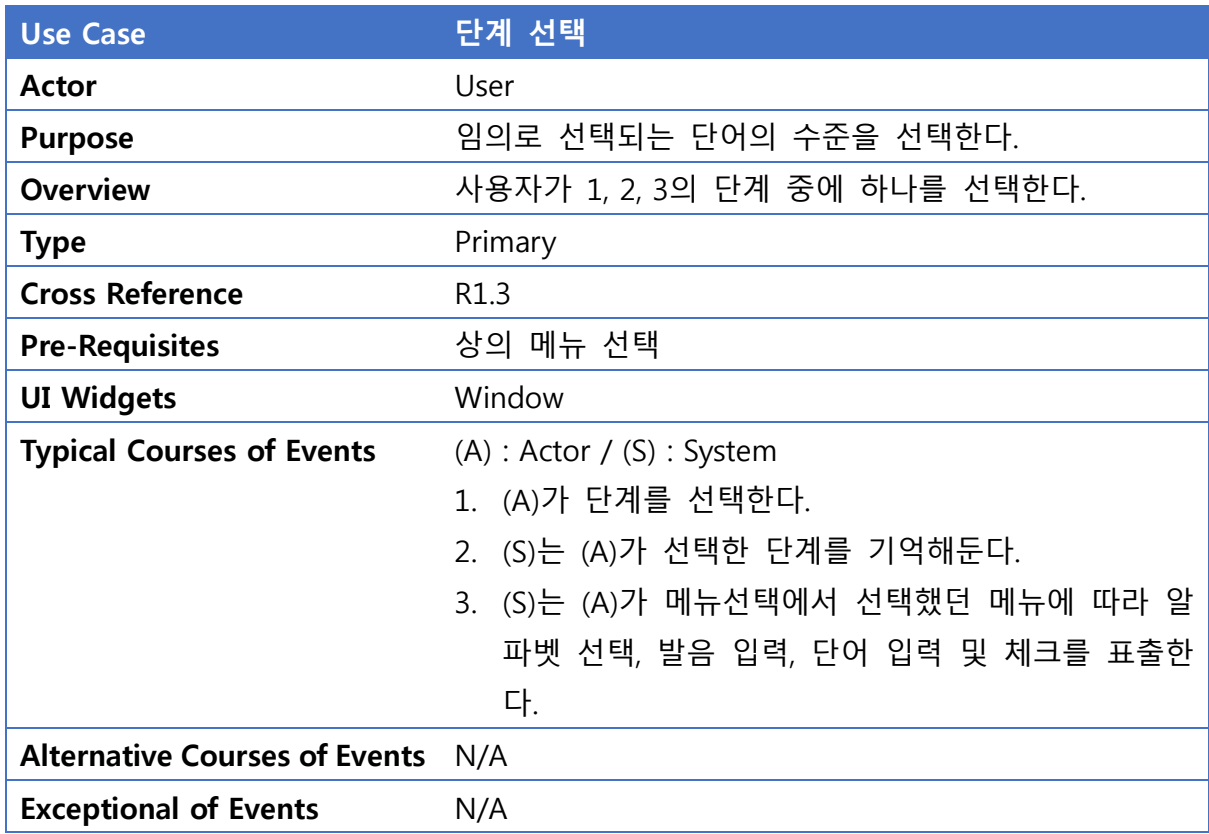

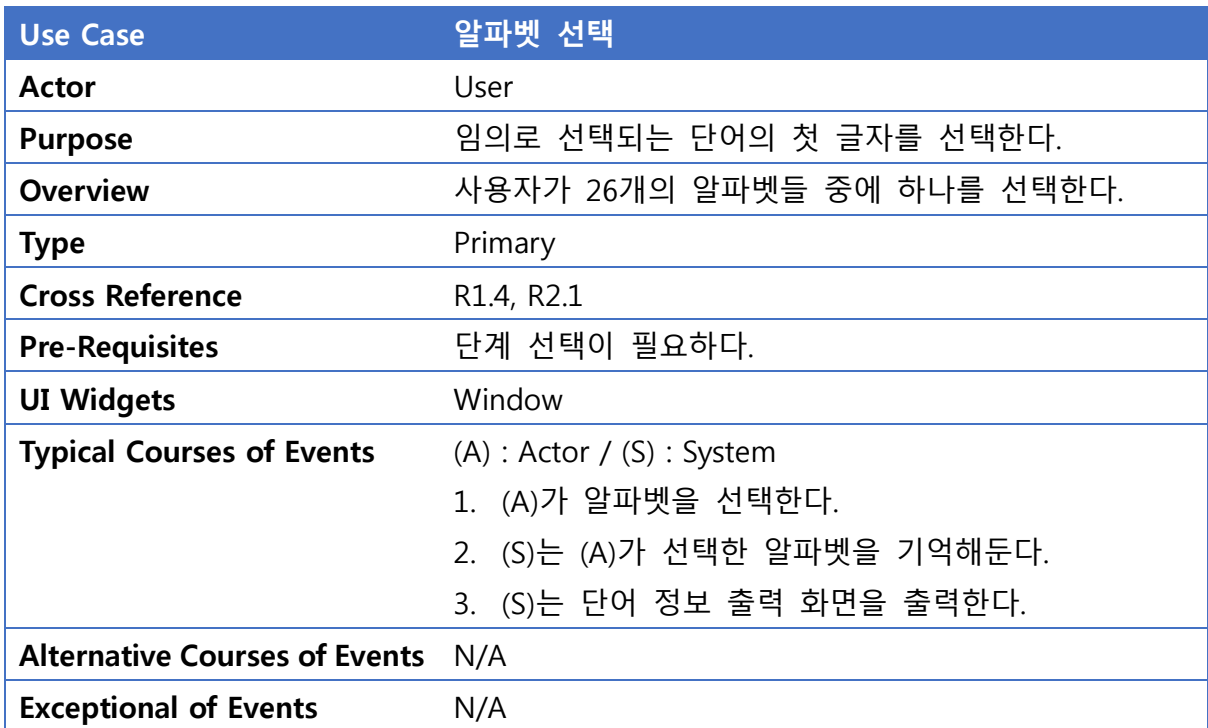

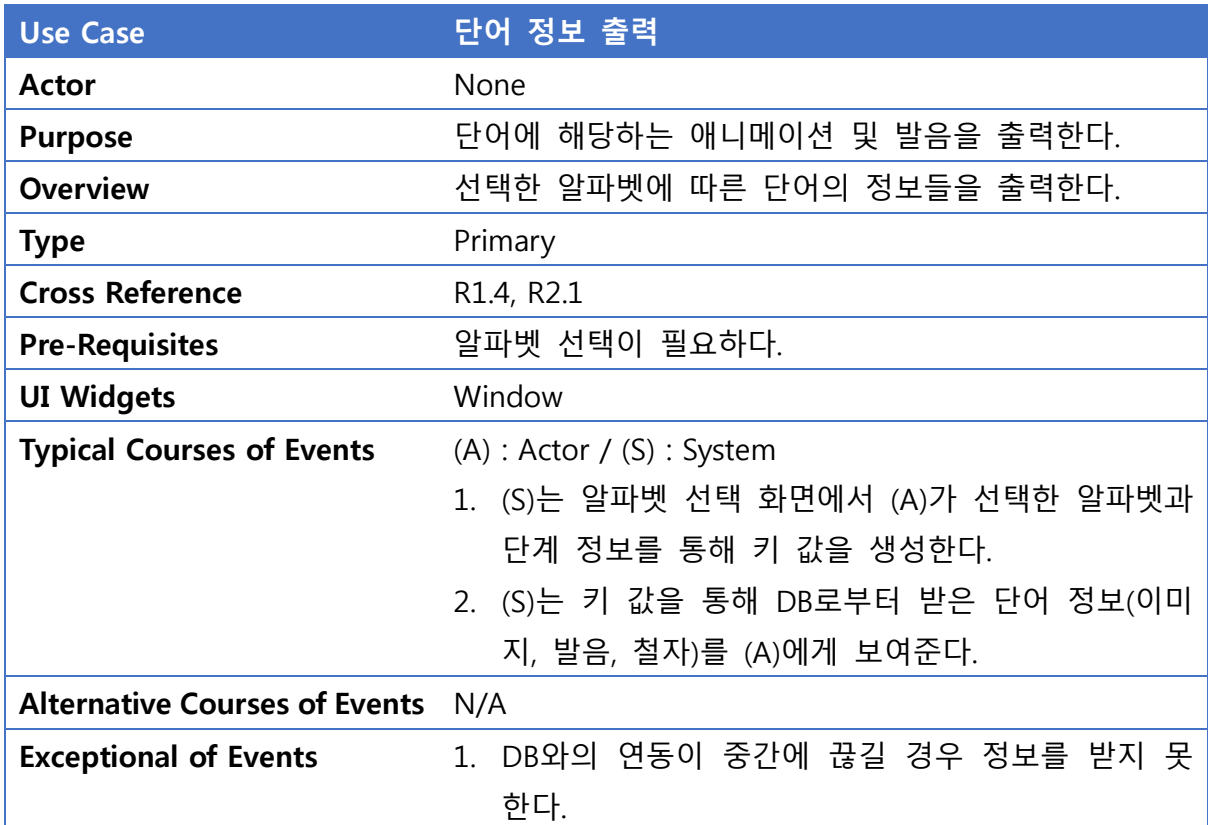

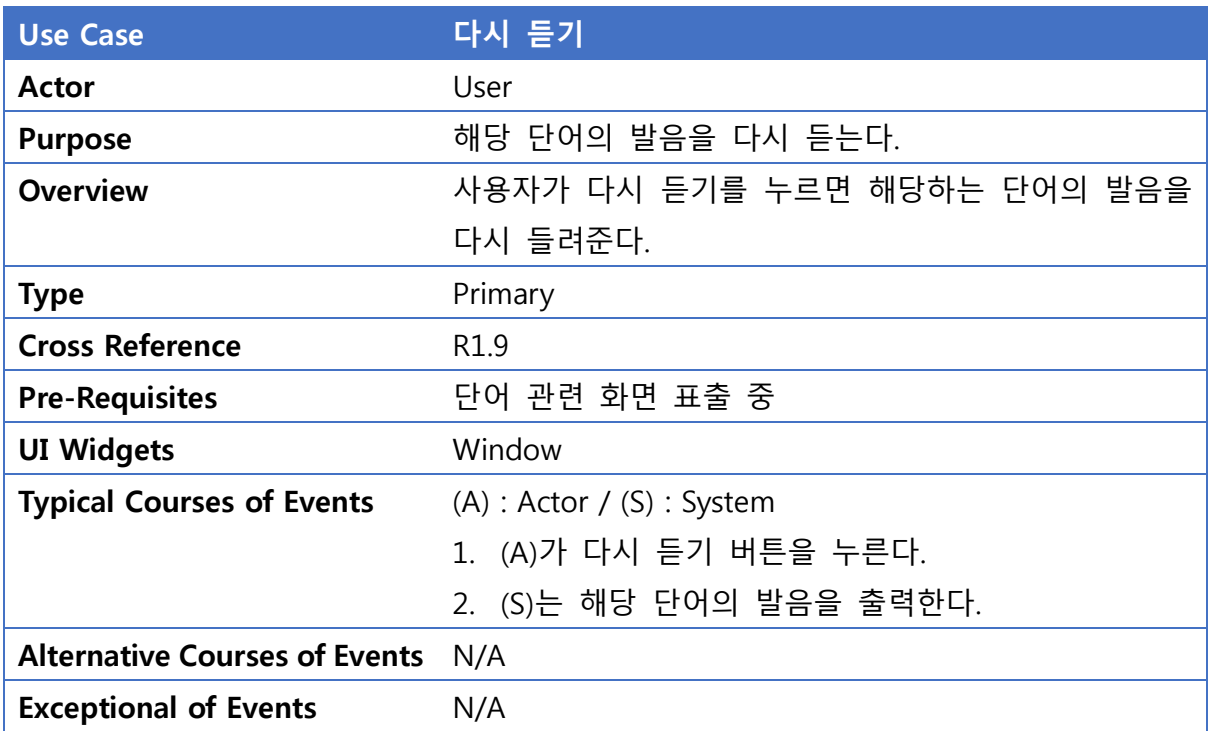

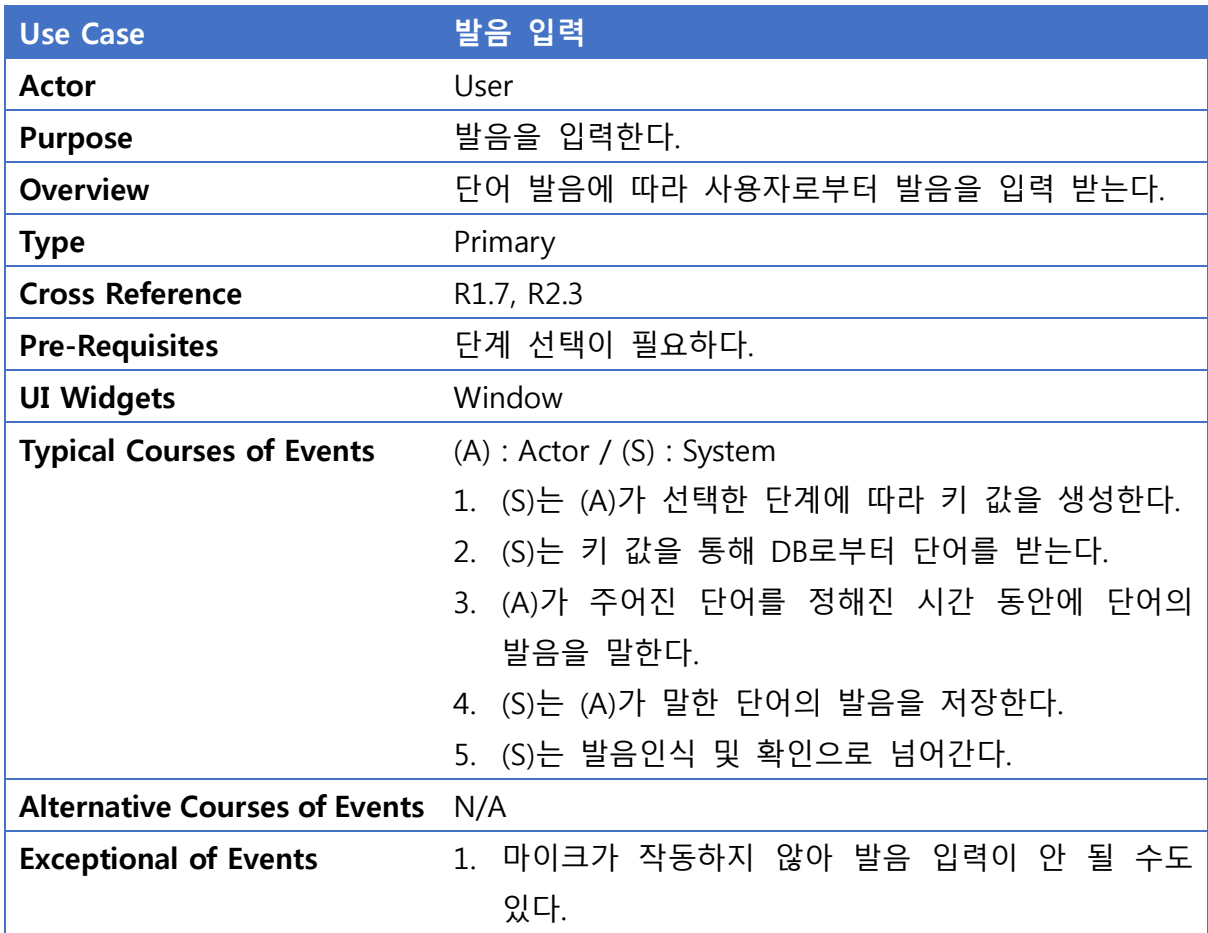

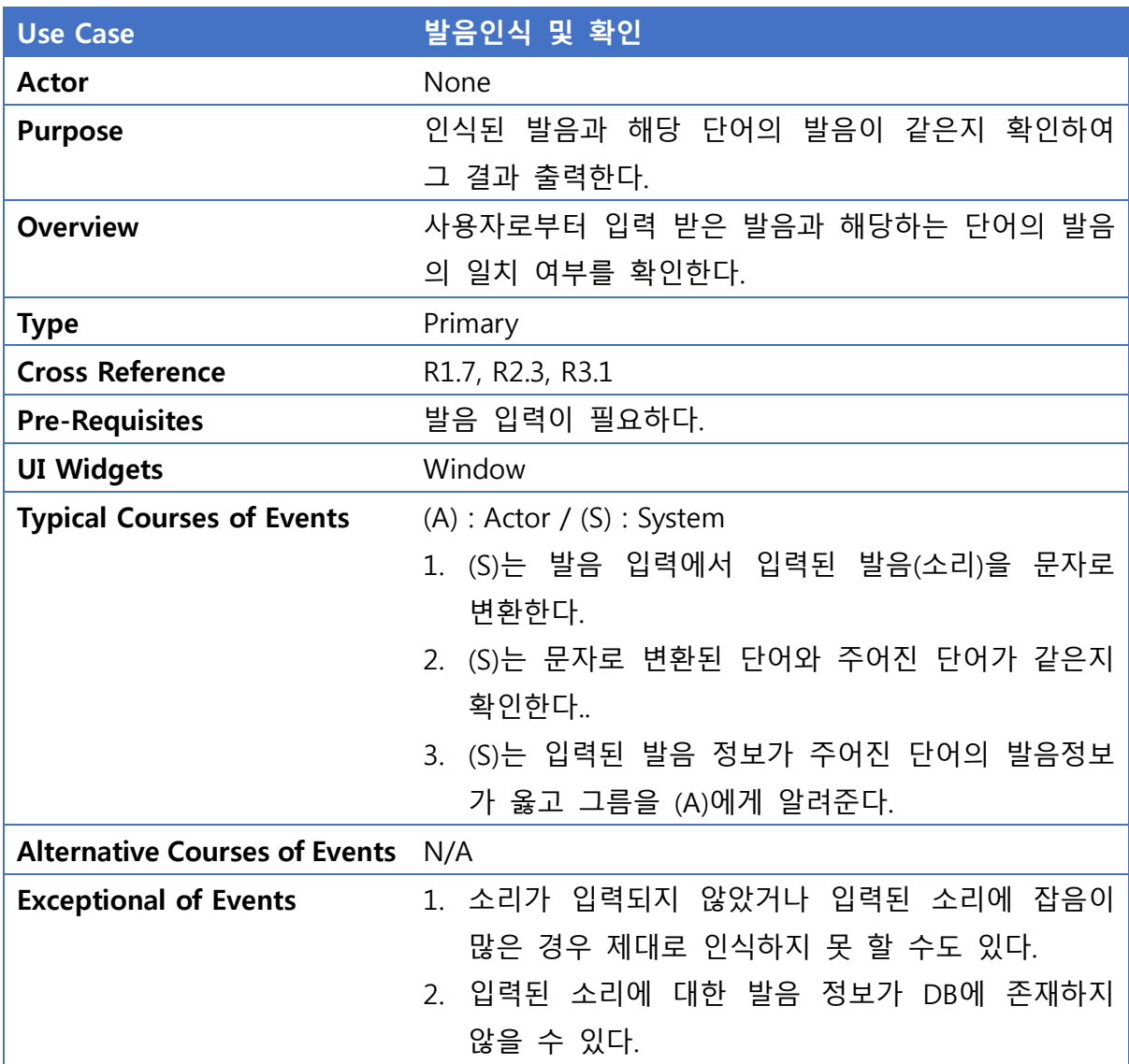

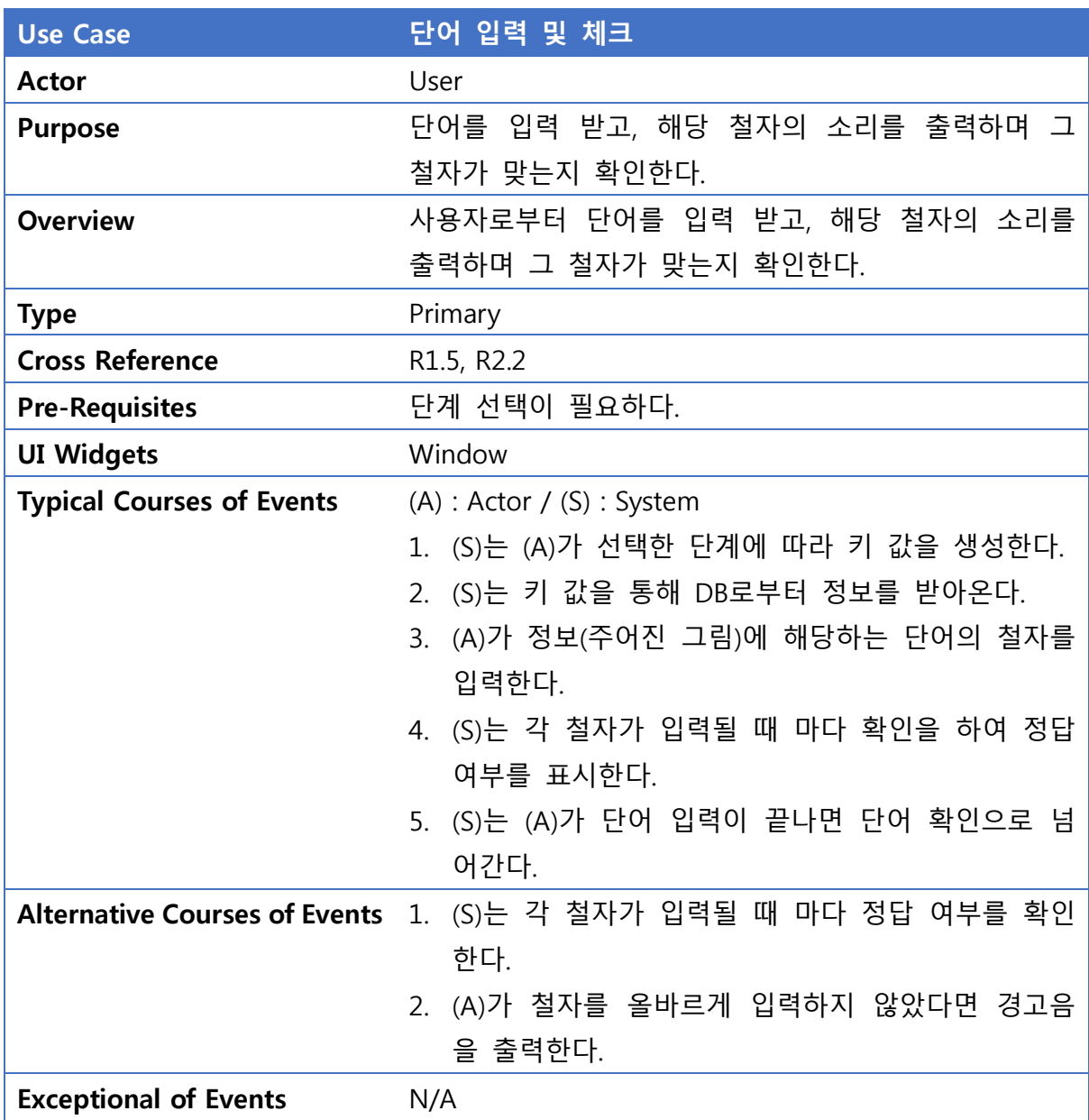

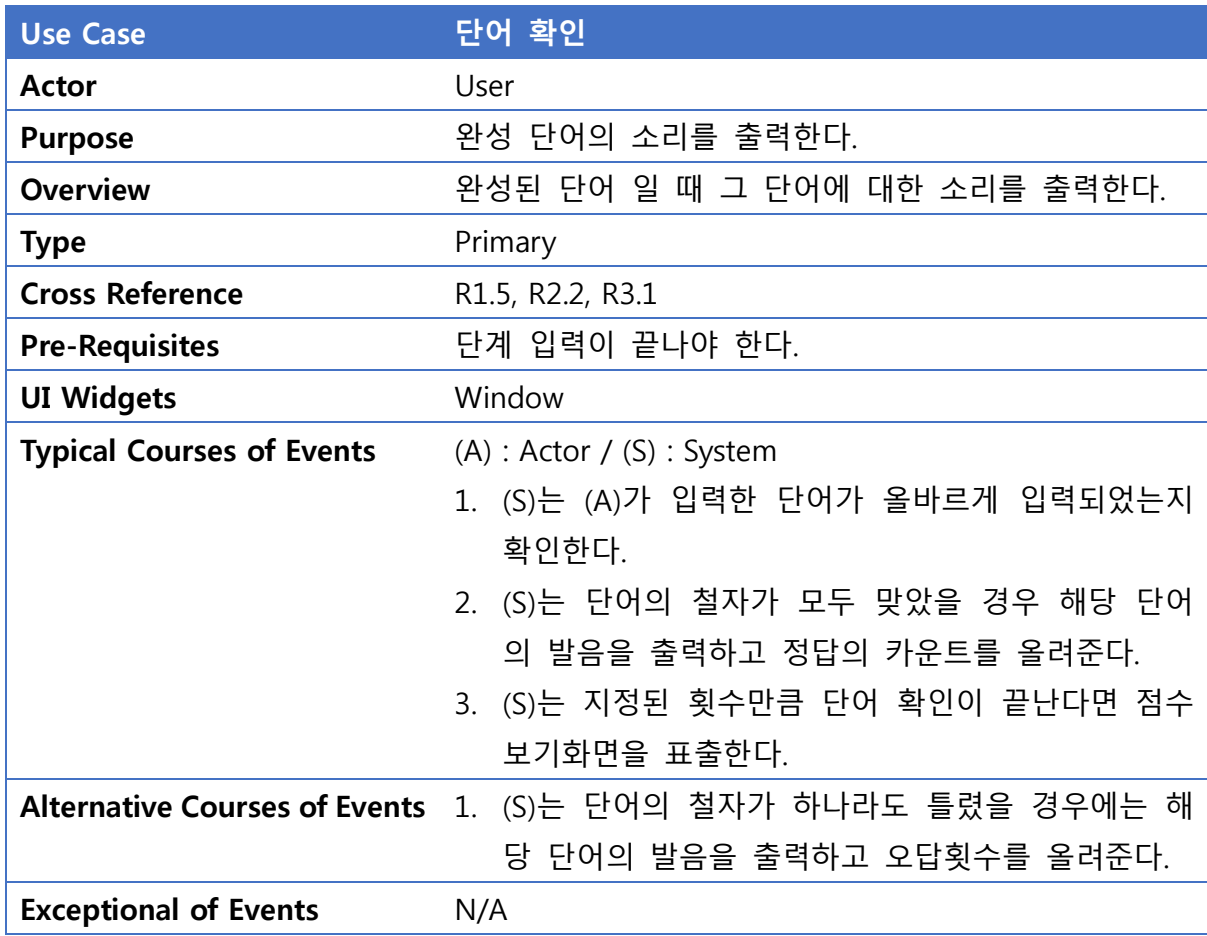

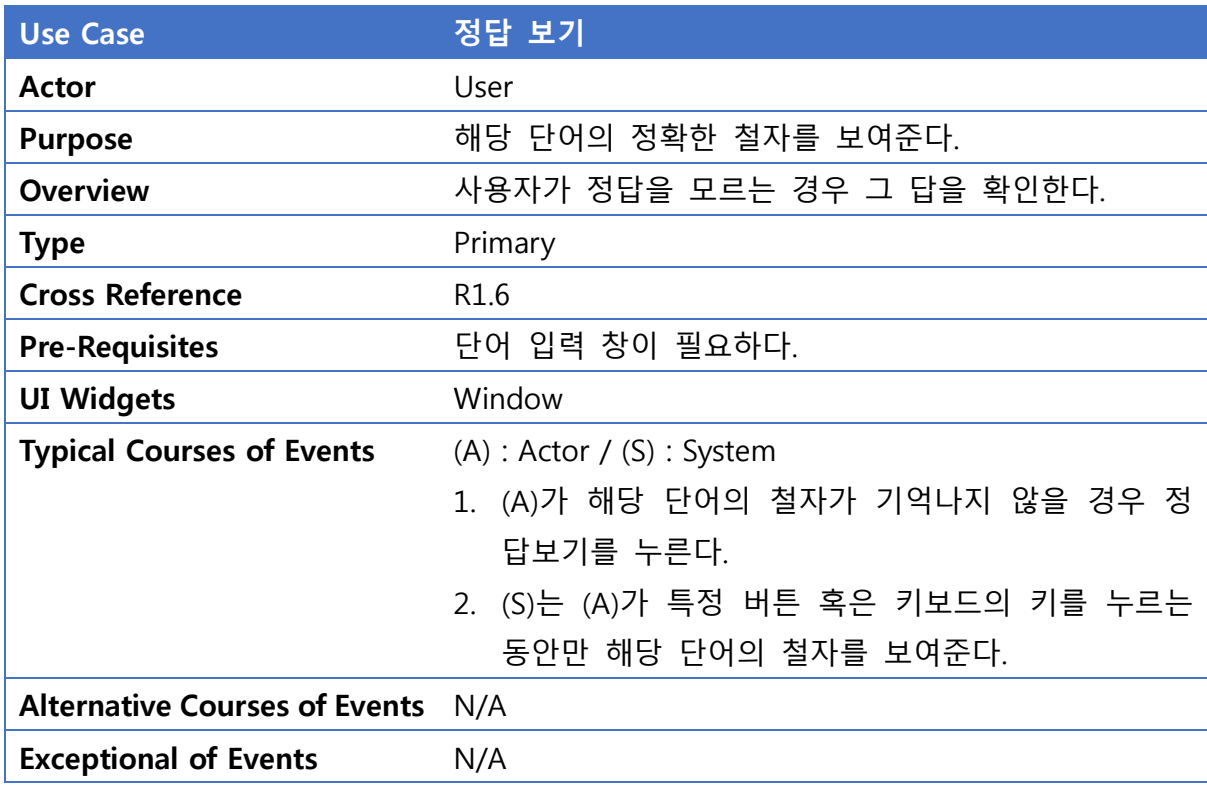

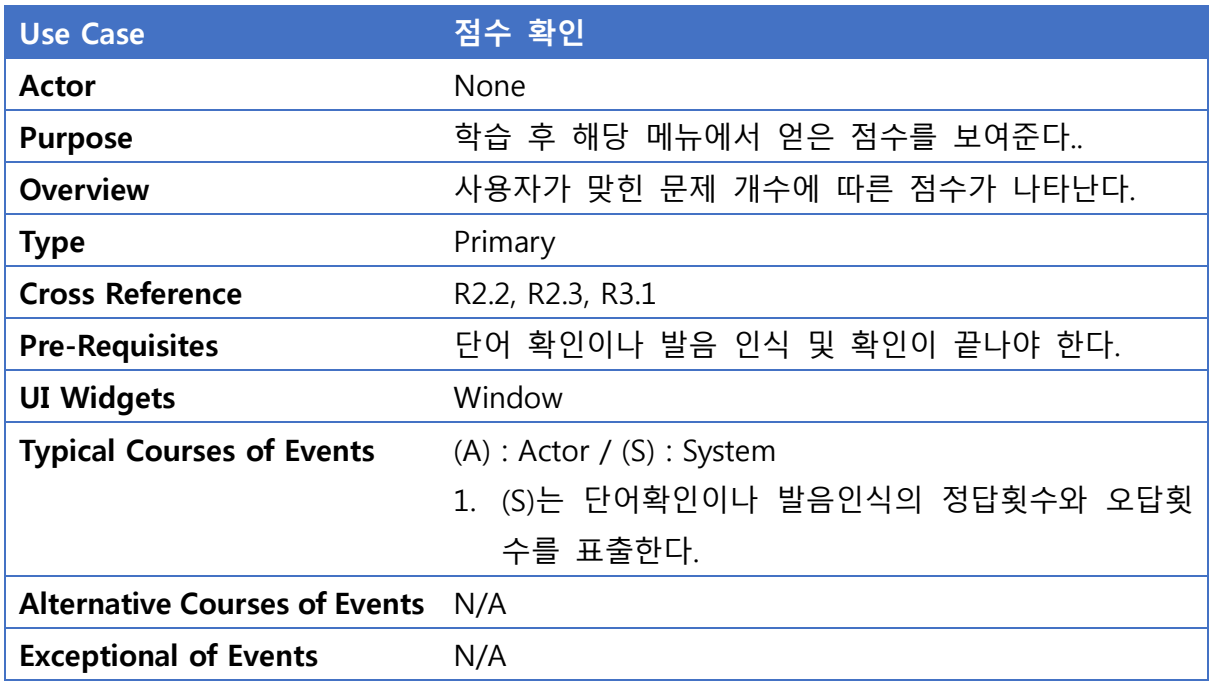

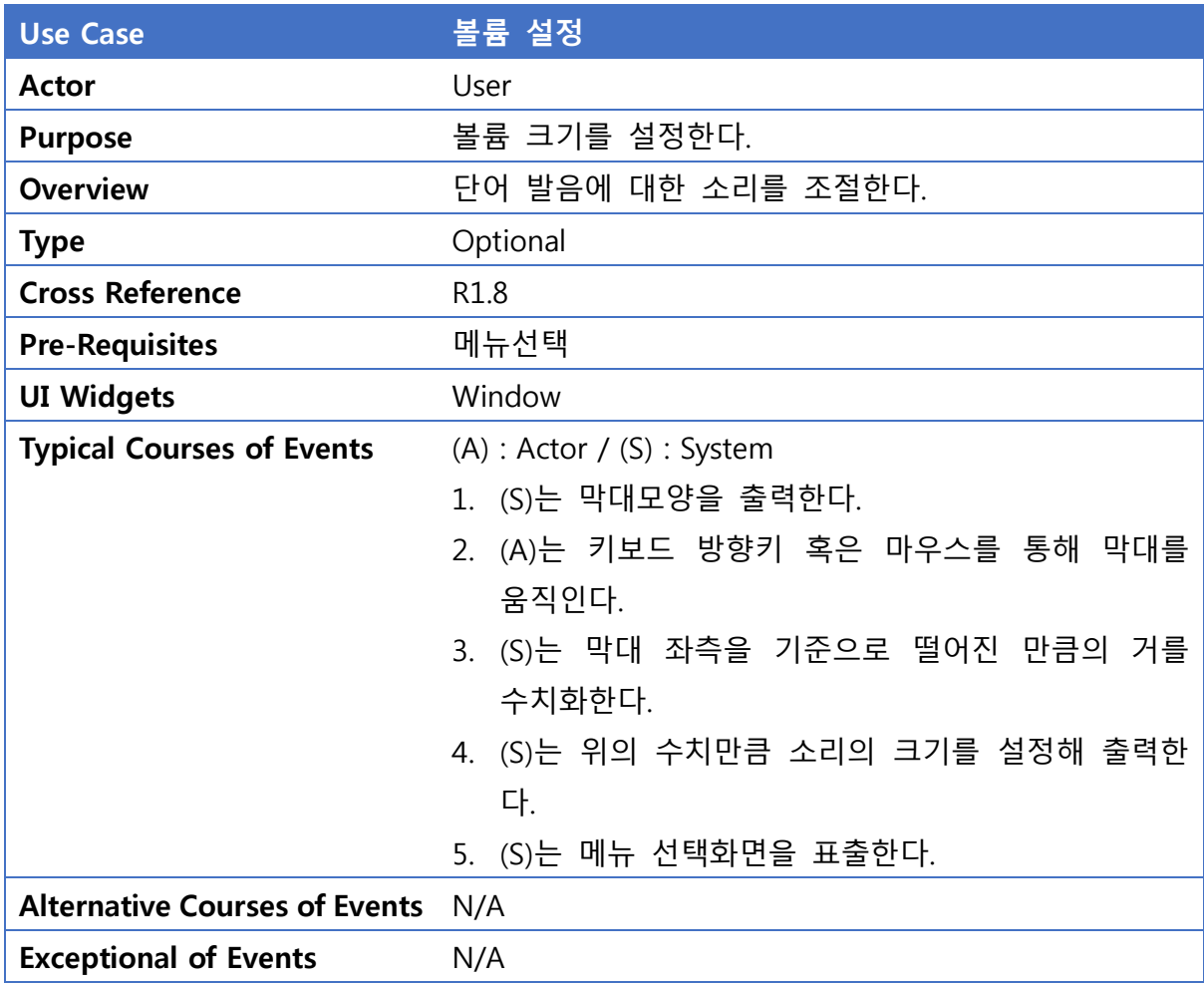

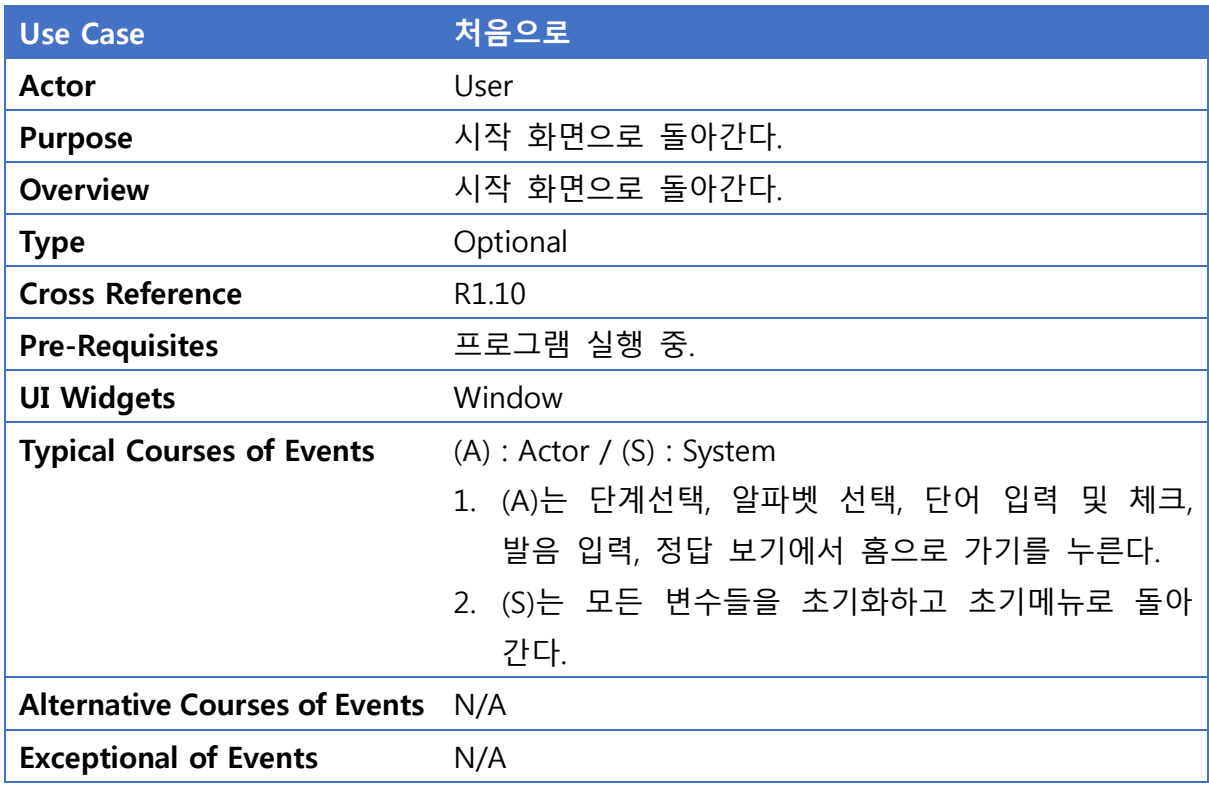

# Activity 2042. Define Reports, UI, and Storyboards

1. 메인화면

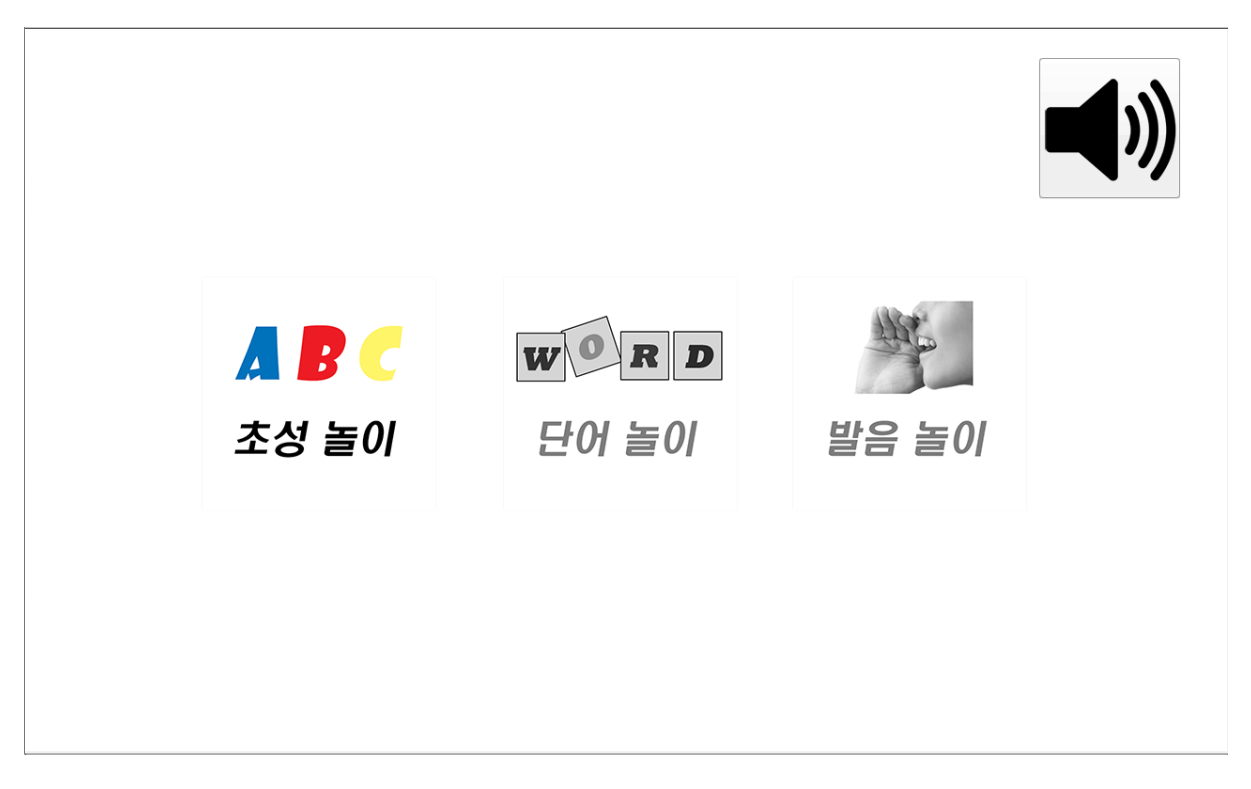

2. 단계선택

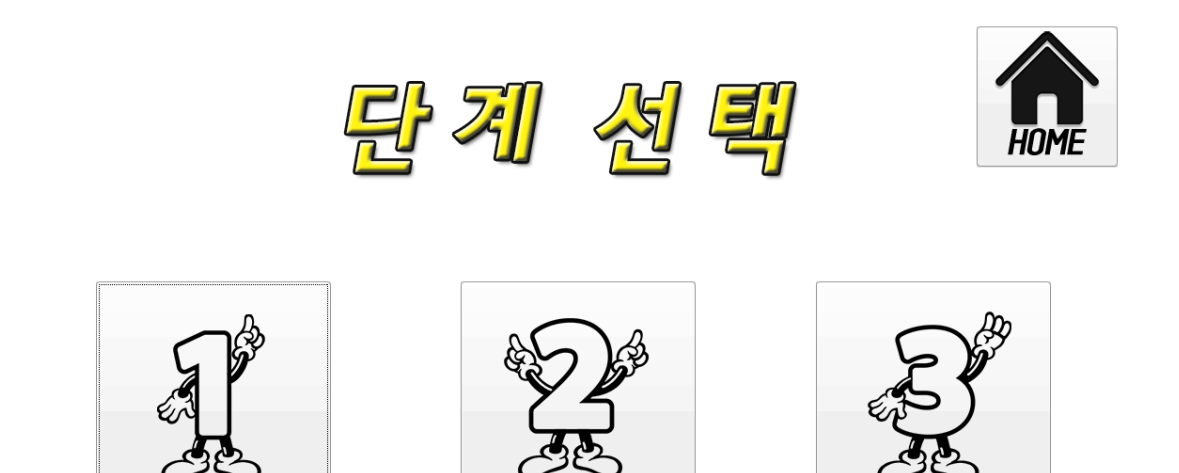

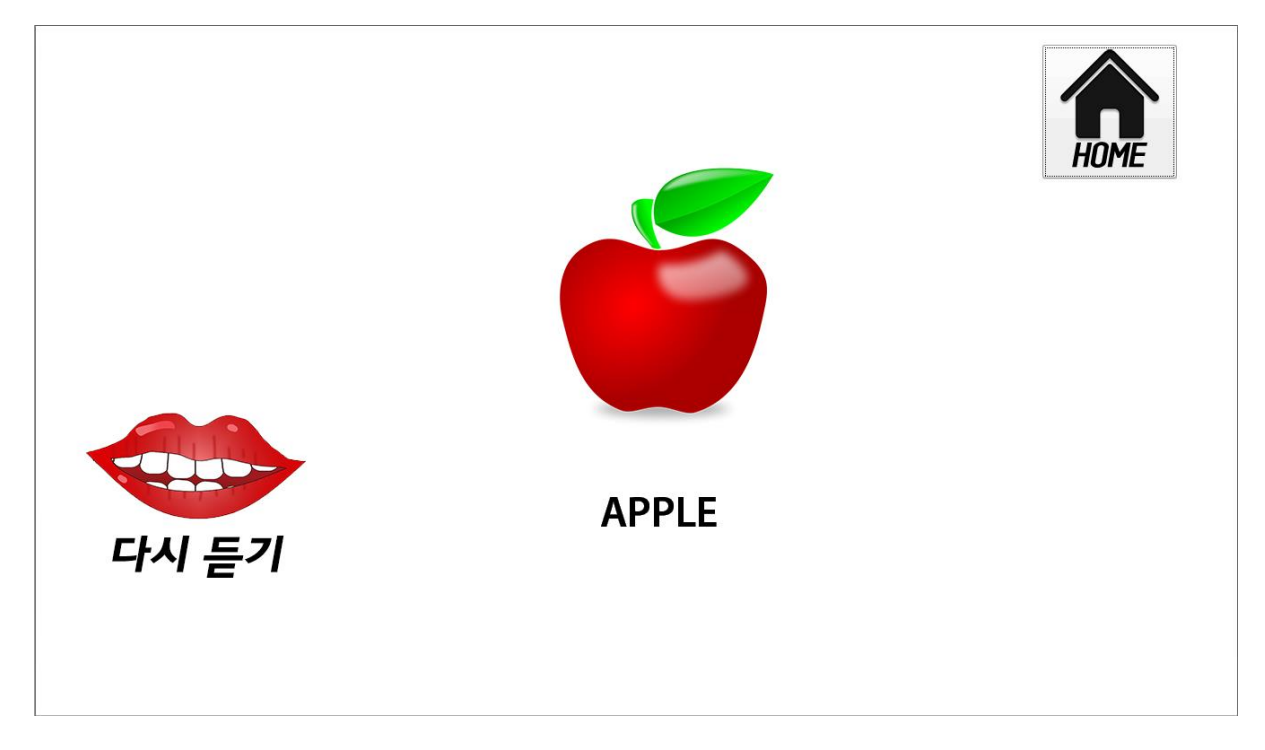

4. 발음연습메뉴

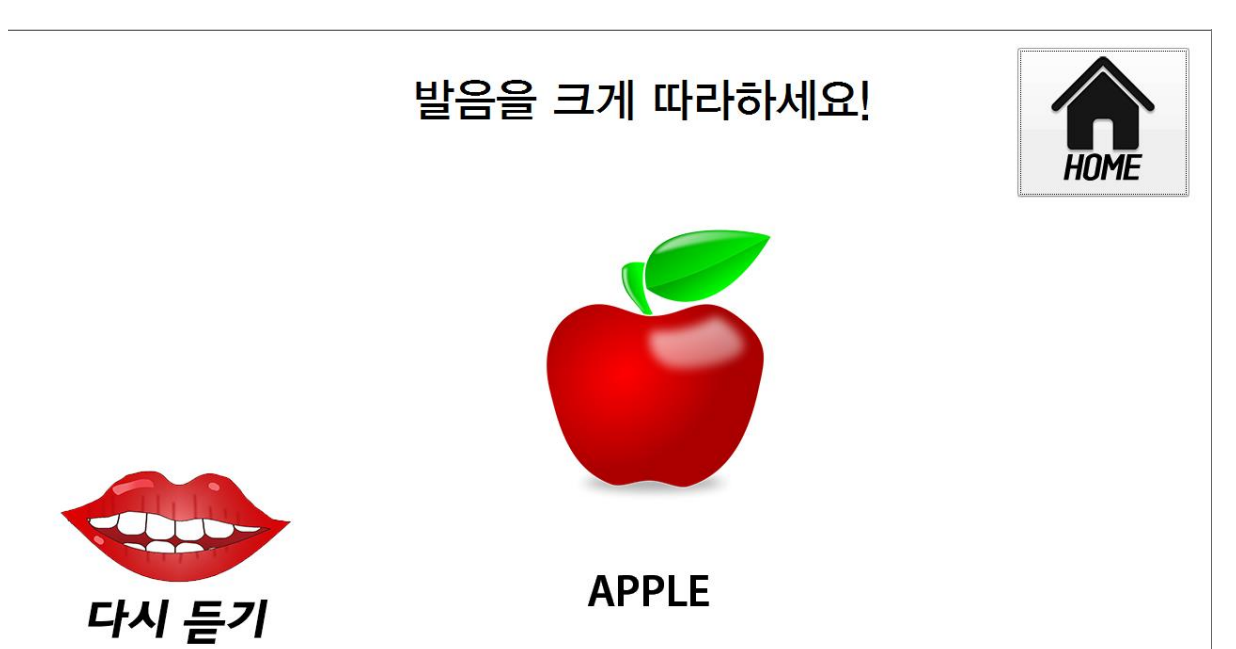

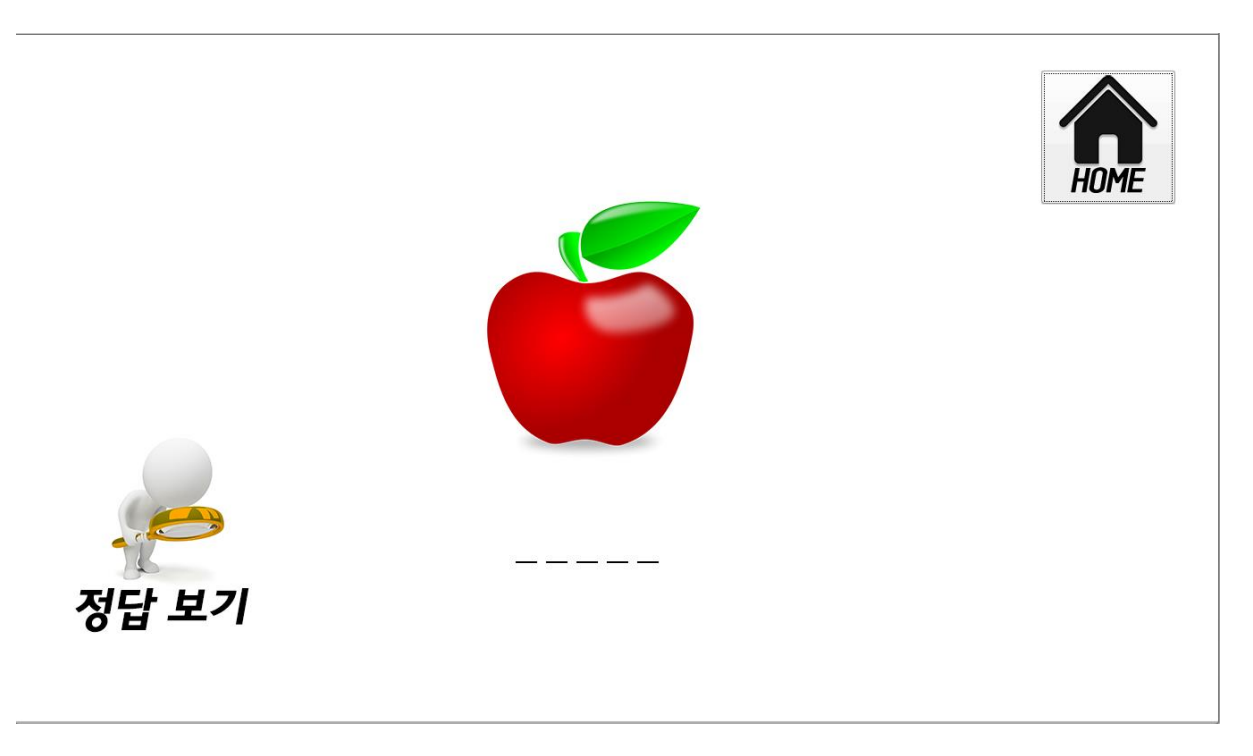

6. 점수확인

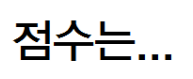

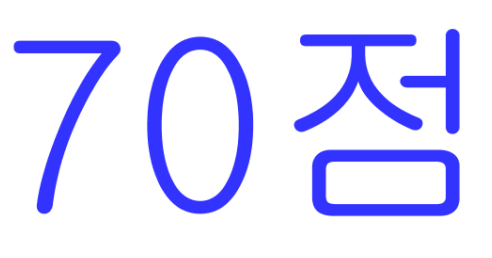

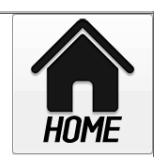

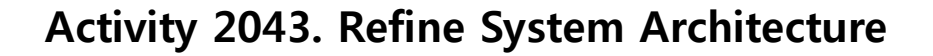

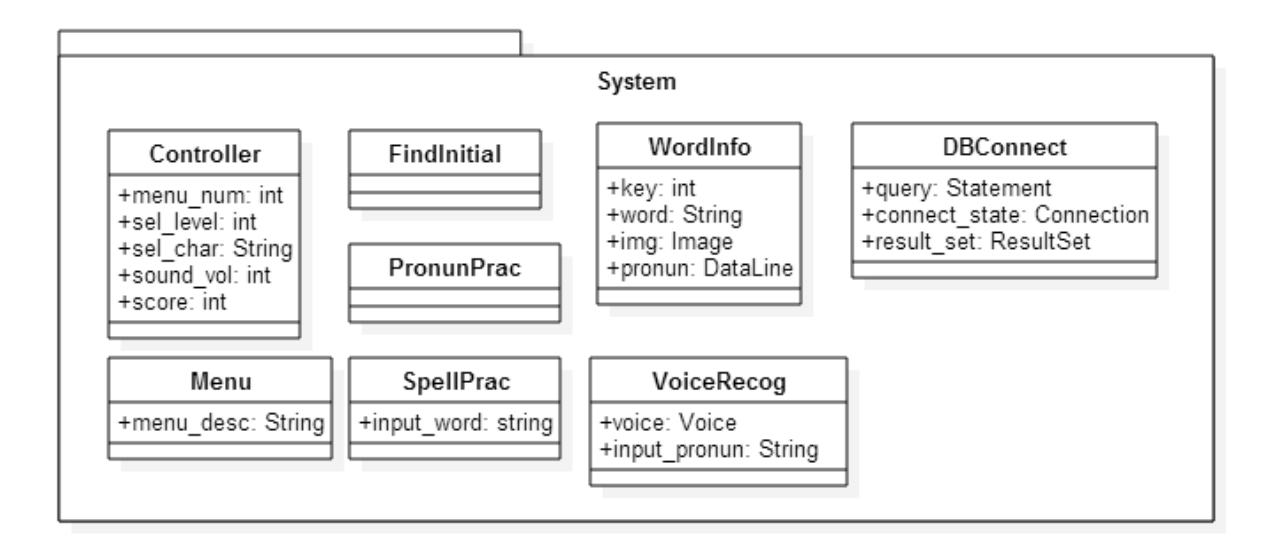

# Activity 2044. Define Interaction Diagrams

1. 초기화

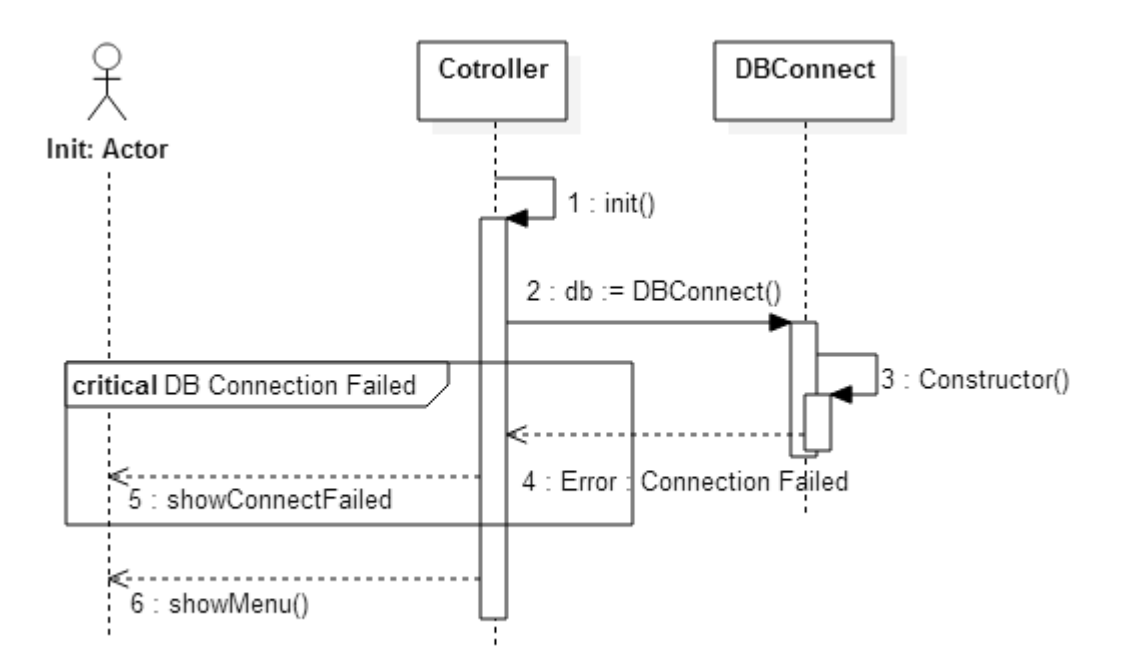

# 2. 메뉴 선택

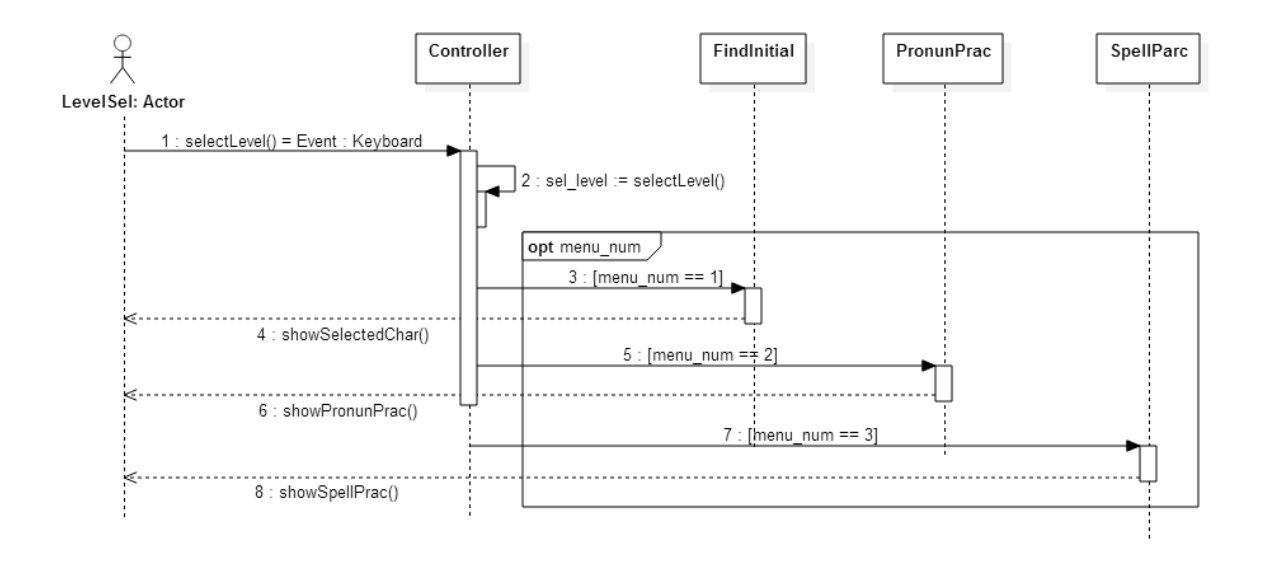

## 3. 단계 선택

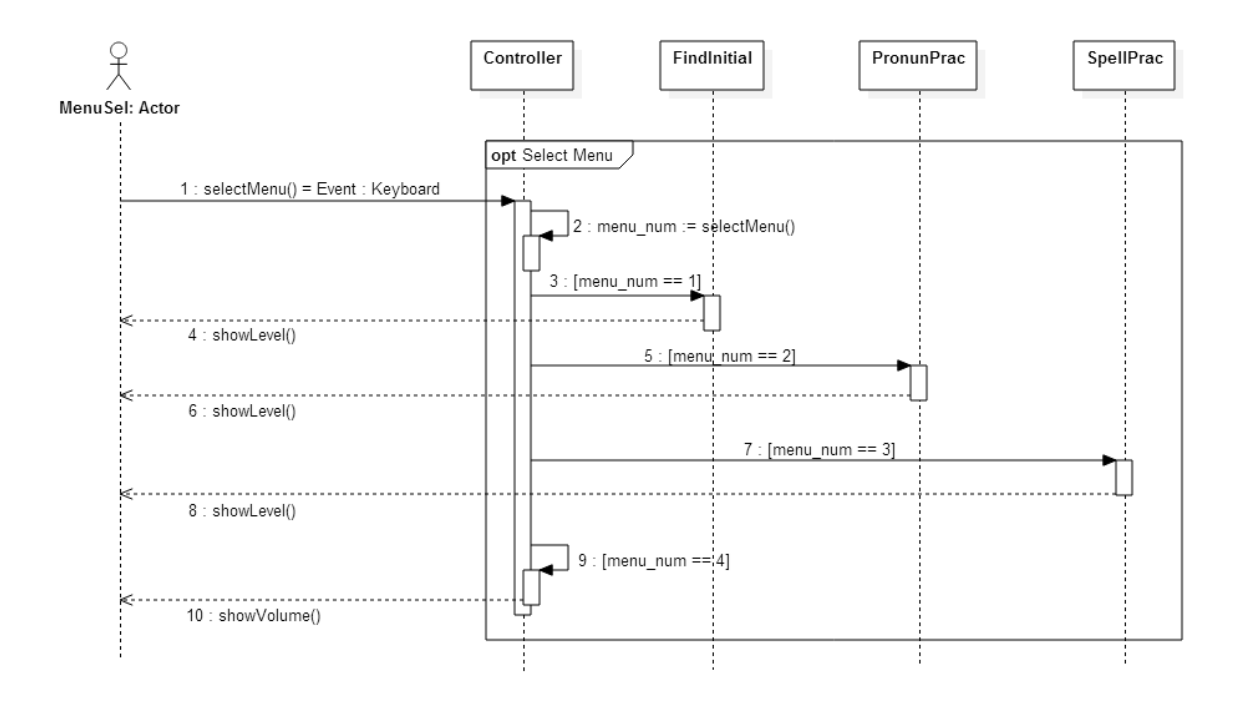

# 4. 알파벳 선택

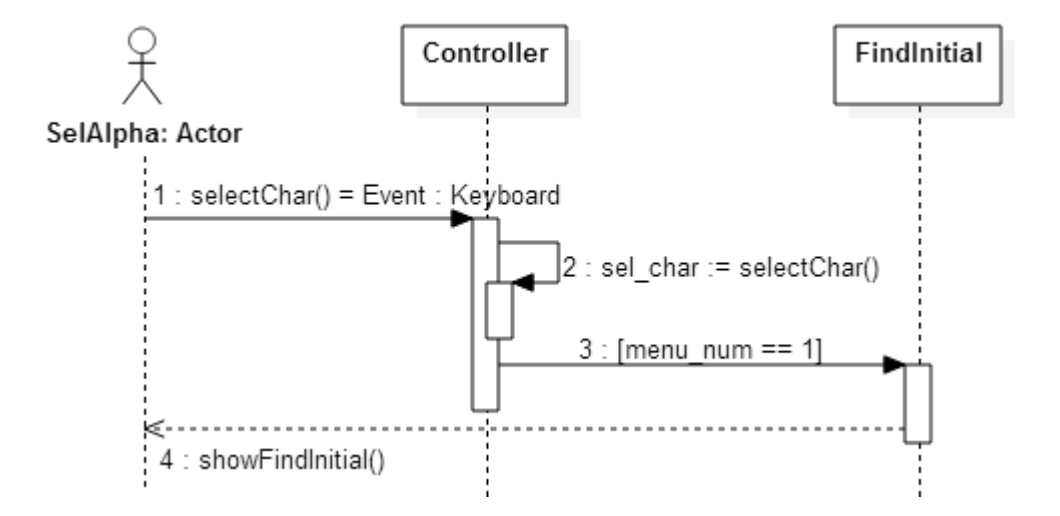

5. 단어정보출력

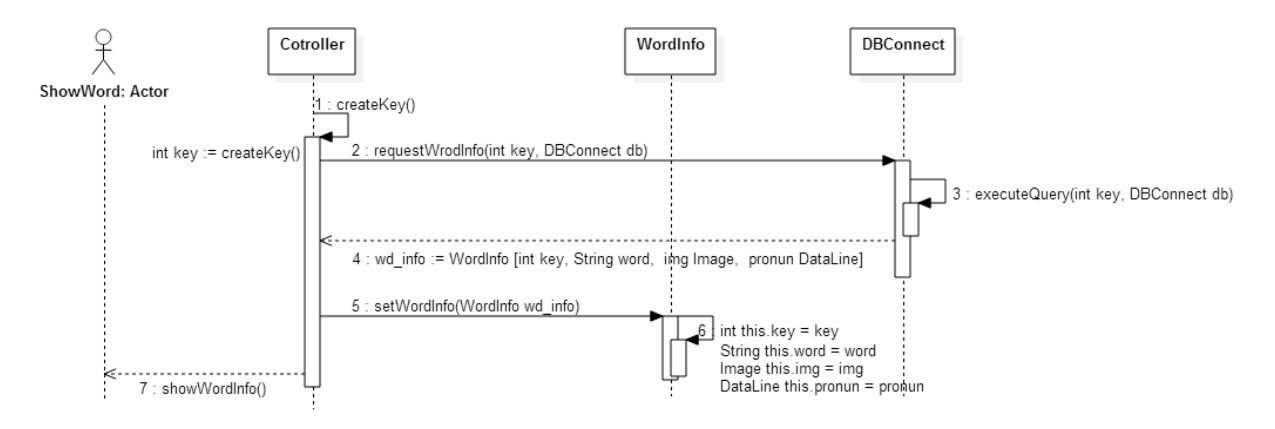

# 6. 다시 듣기

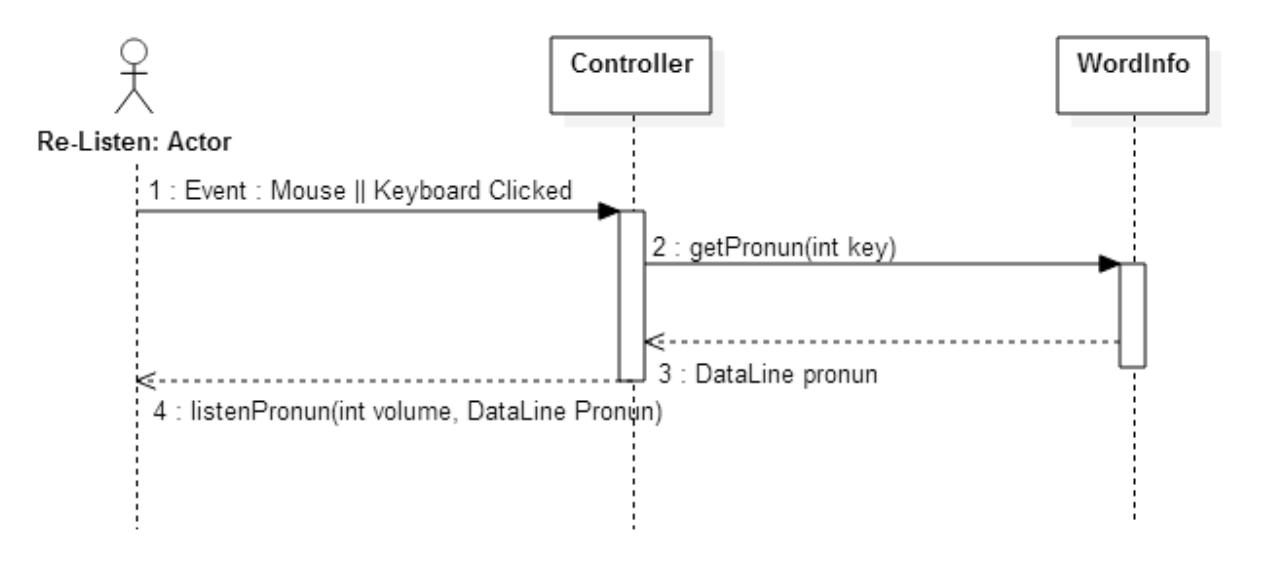

#### 7. 발음 입력

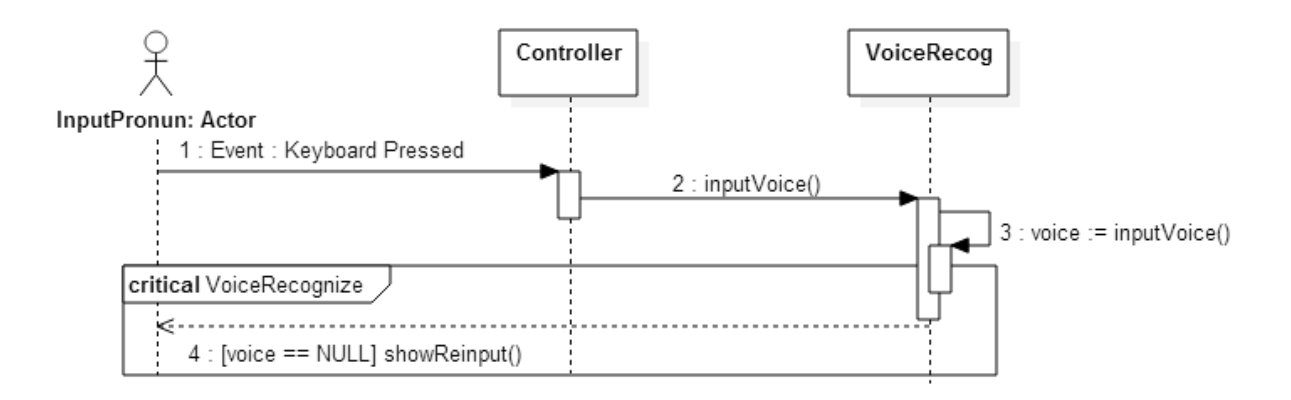

#### 8. 발음인식 및 확인

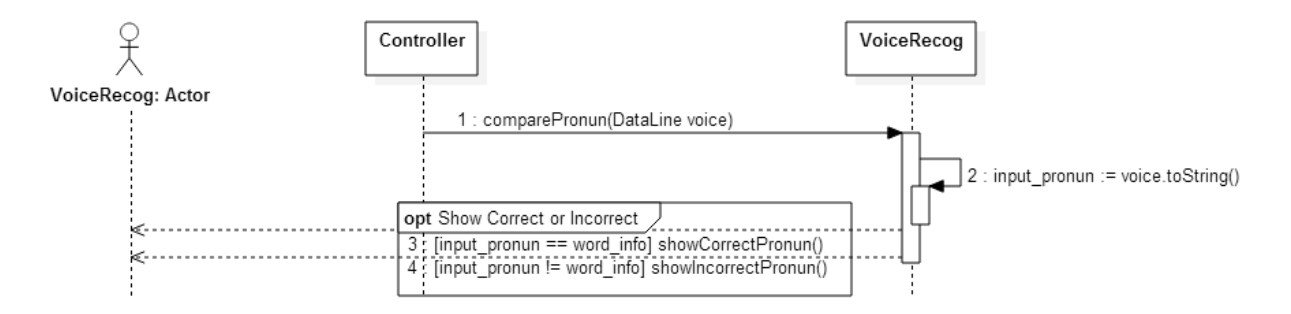

#### 9. 단어 입력

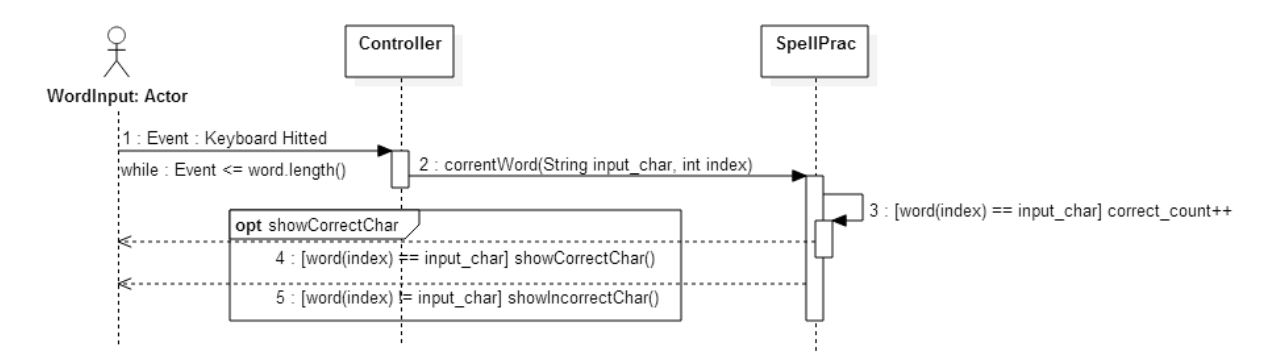

# 10. 단어 확인

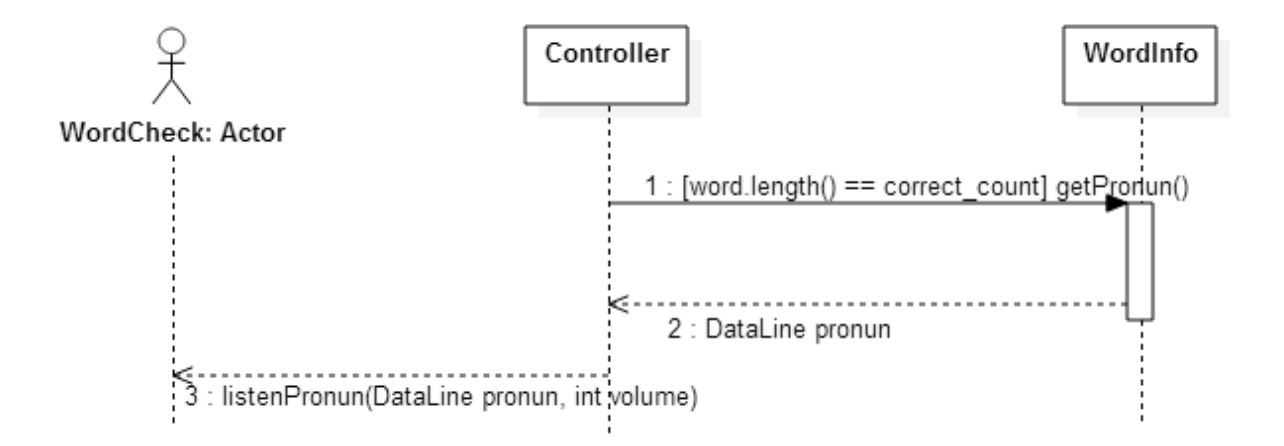

11. 정답보기

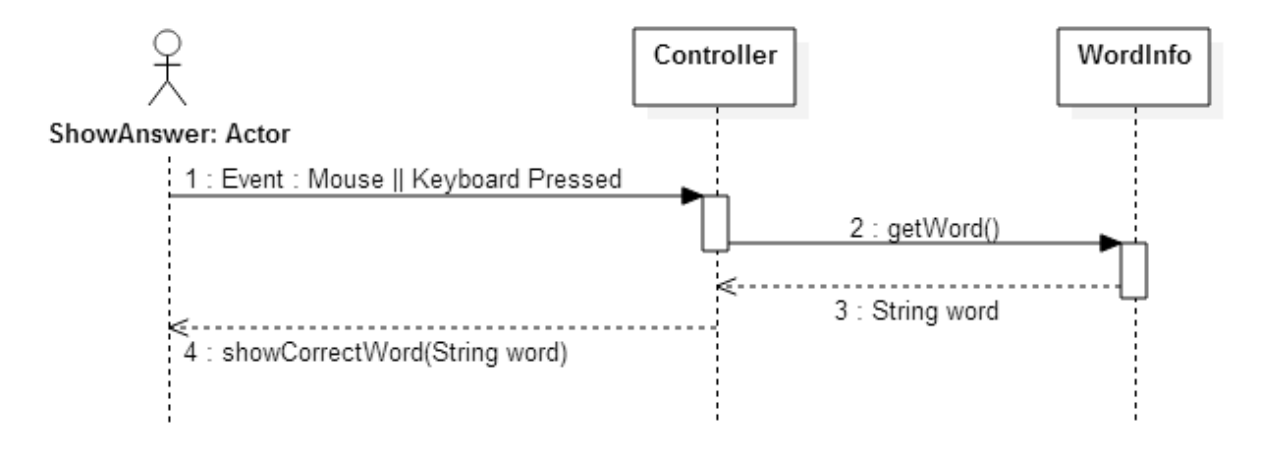

# 12. 점수확인

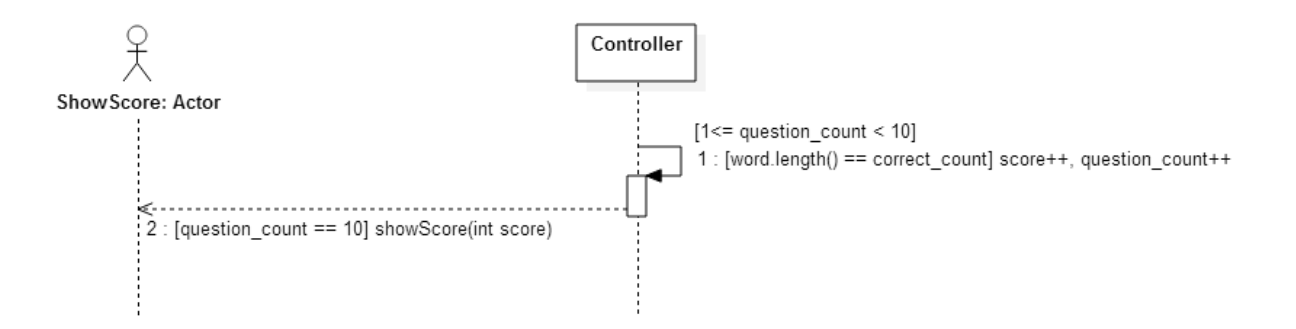

### 13. 볼륨설정

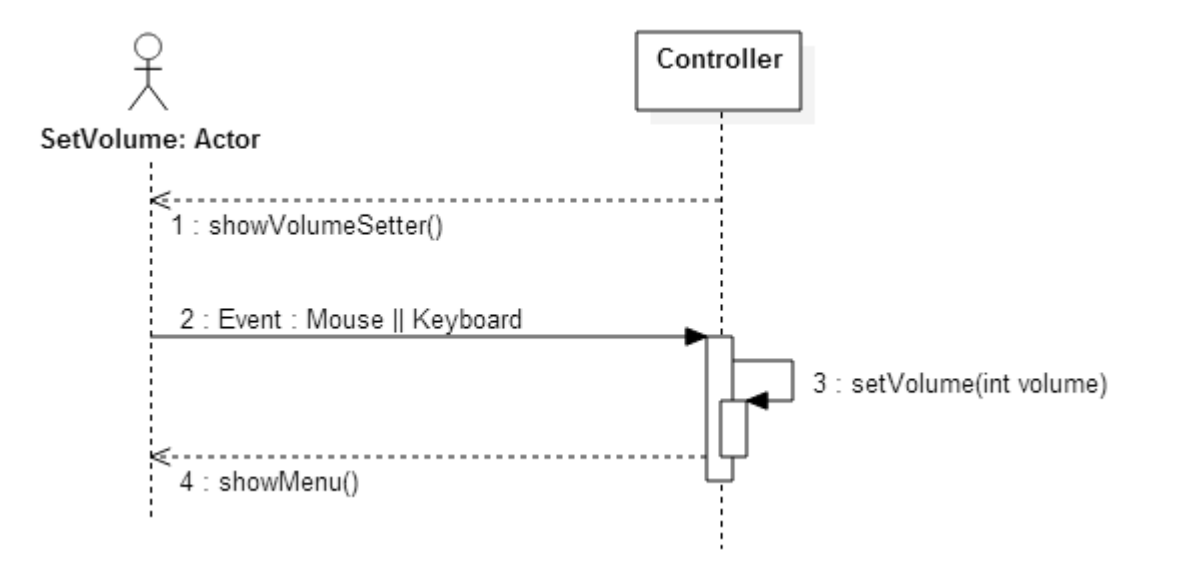

#### 14. 처음으로

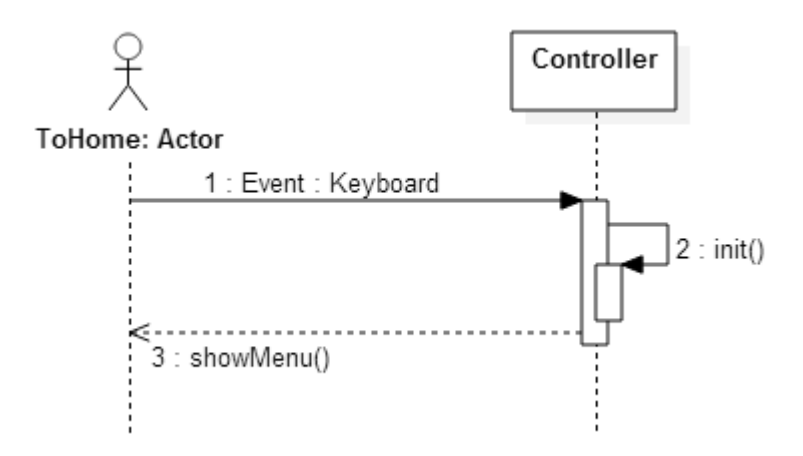

# Activity 2045. Define Design Class Diagrams

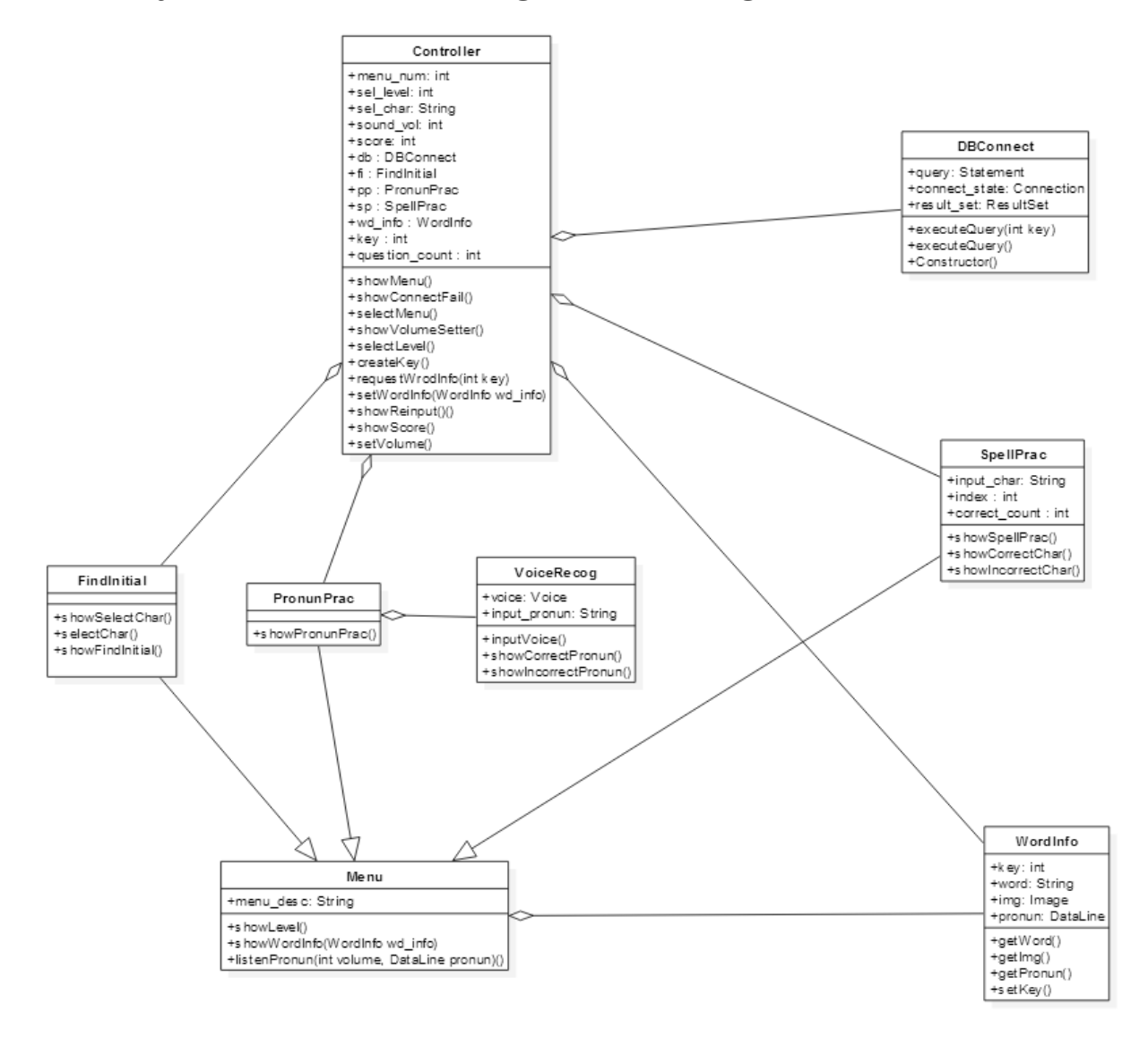